# Bibliothèque OMEKA Jacques BLOT

Valorisation d'un fonds patrimonial des monuments protohistoriques basques

> **Gaelle Chancerel & Julien Rabaud & Section** Service appui à la recherche-SCD Université de Pau et des Pays de l'Adour

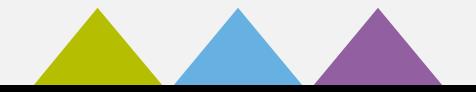

# **Sommaire**

- Un projet OmekaS pour l'UPPA (porté par le service appui à la recherche du SCD)
- Jacques Blot : 40 ans de prospection, 50000 km parcourus dans la montagne basque
- Gestion des photos avec Tropy (Template, listes, export)
- De l'inventaire aux notices de monuments (.docx, markdown, html et xml)

 $\rightarrow$  Objectif : créer des fichiers importables par OmekaS module CSV import

## **Un Projet OmekaS au SCD de l'UPPA : une opportunité**

- Le don d'un fonds d'archives issu de 40 ans de prospection archéologique
- Création récente du Service d'Appui à la Recherche du SCD de l'UPPA
- Idée de service commun : mutualiser les différents Omeka Classic installés et gérés individuellement par la DSI ou les équipes des services et laboratoires dans un OmekaS installé par la DSI et administré par le SCD

*Projet associant le service appui à la recherche du SCD, la DSI et un enseignant-chercheur – porteur politique projet)*

## Des projets futurs :

- Migration d'instances Omeka classic à venir de CIME (mémoires de master), [Anpersana](https://anpersana.iker.univ-pau.fr/about) (laboratoire IKER)
- Nouvelles collections (futurs sites Omeka)
	- Working Papers du CATT
	- Moissonnage de la [base patrimoniale de la mission CST](https://collections.univ-pau.fr/pub/index.php) (sous Collective Access)

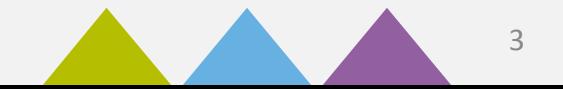

### **Une volonté de l'archéologue de rendre accessible l'ensemble des données collectées**

Des dons dans plusieurs institutions :

Drac Aquitaine : archives de fouilles et de prospections et fonds photographique Musée Basque – Bayonne : inventaires papier Université de Pau : inventaires papier, fonds photographique, tirés-à-part…

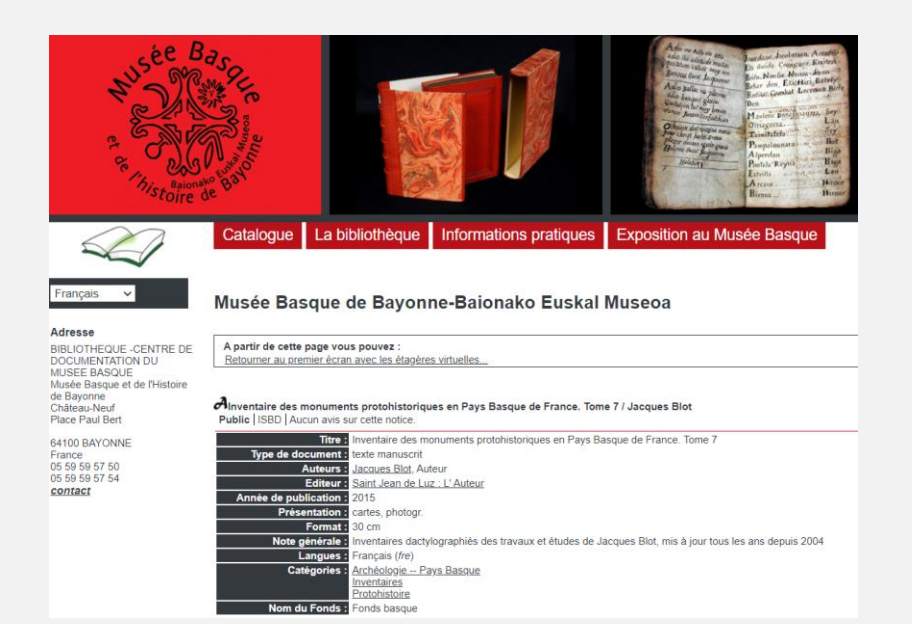

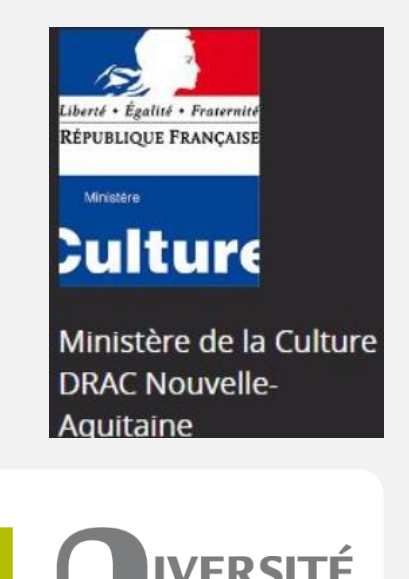

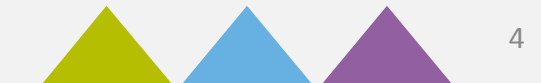

DE

**PAYS DE L'ADOUR** 

### Une collection dans l'archive ouverte HAL

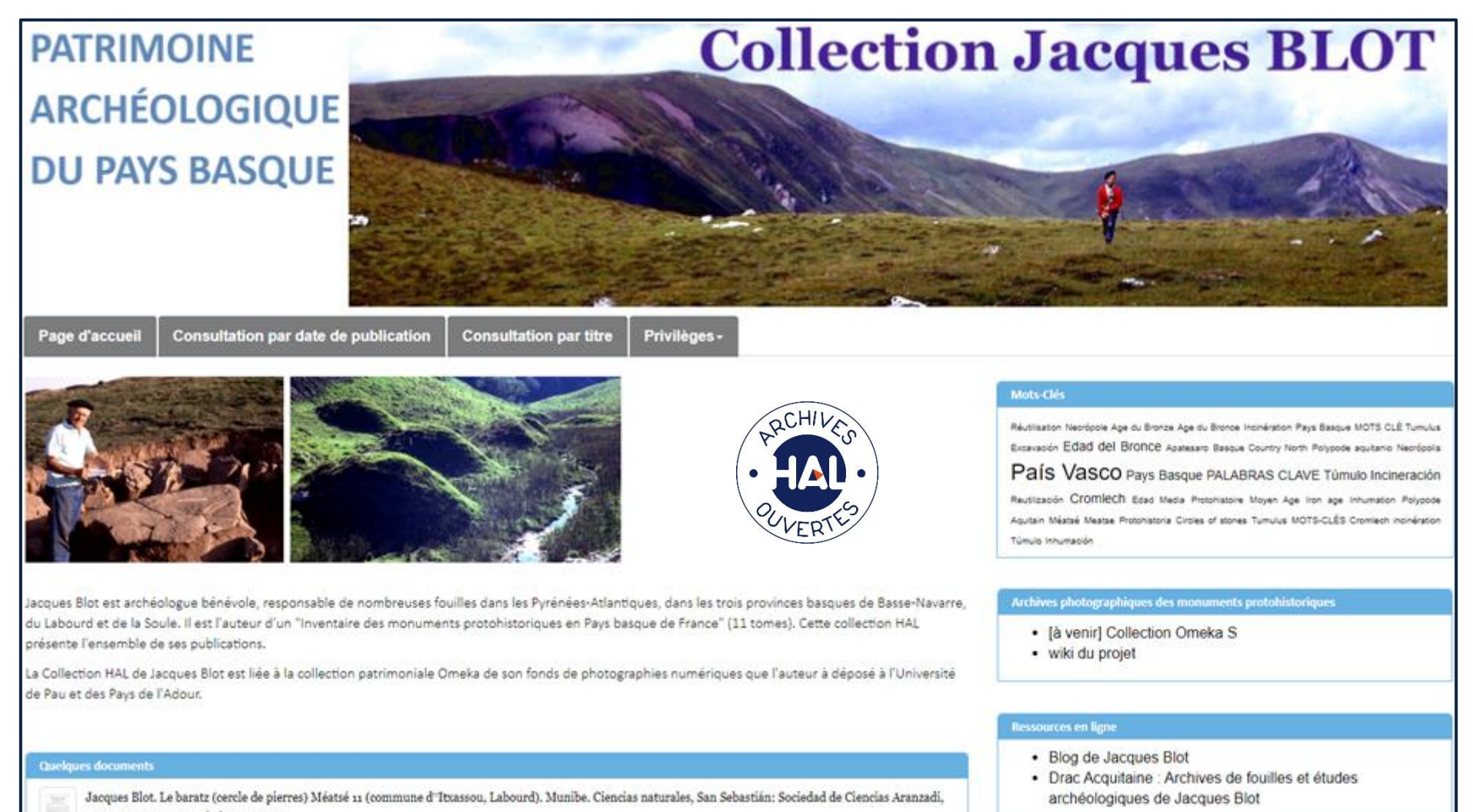

1997, 49, pp.95--106. (hal-02466710)

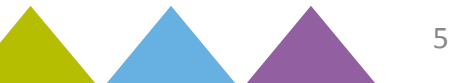

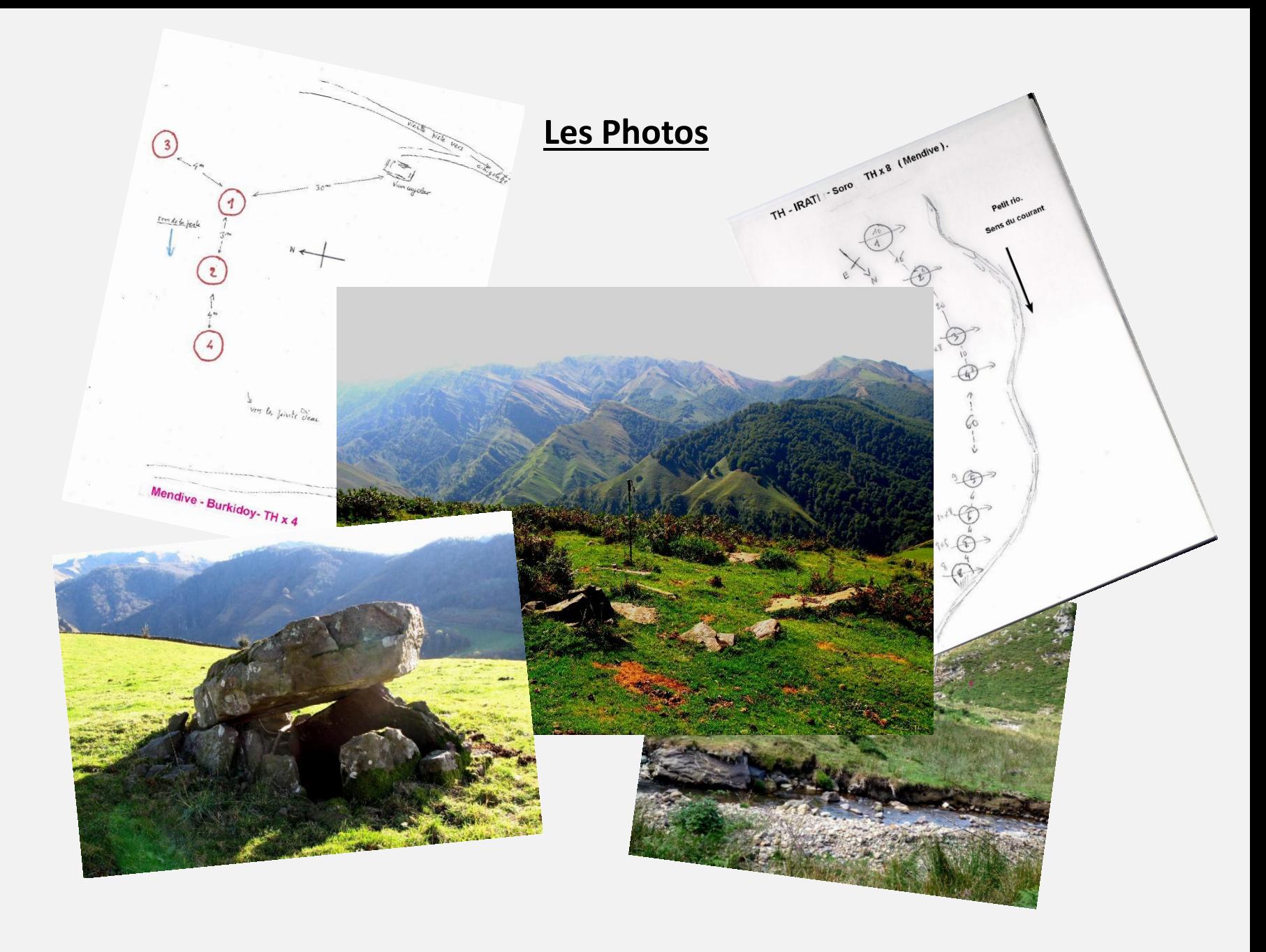

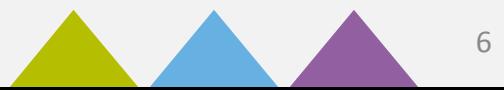

# **Tropy**

un gestionnaire de photos d'archives pour les chercheurs *(logiciel libre, disponible pour macOS, Windows et Gnu-Linux)*

# - Création de 2 templates : Blot Item et Blot Photo

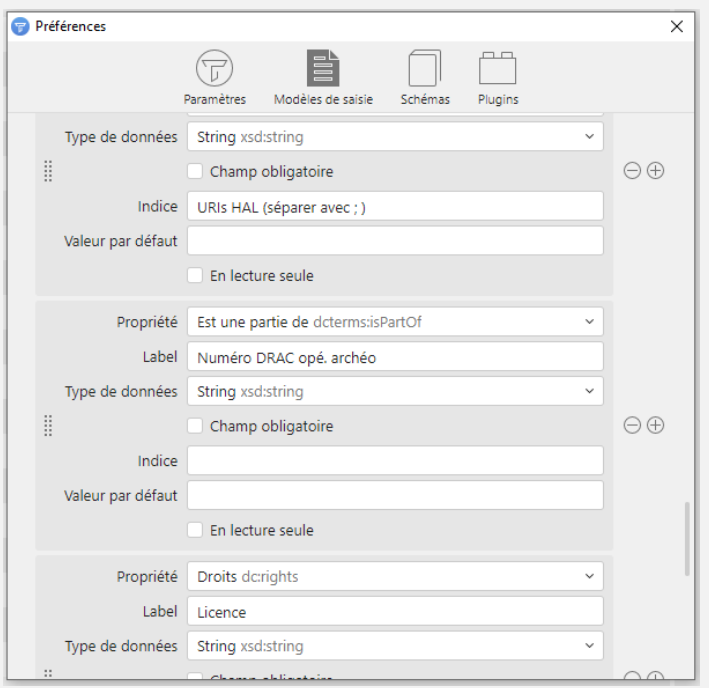

# Disponibles dans le dépôt du projet [\(ici\)](https://git.univ-pau.fr/gaelannuzelt/projet-blot/-/tree/master/Tropy/Tropy_Templates)

# À l'import, récupération de métadonnées image

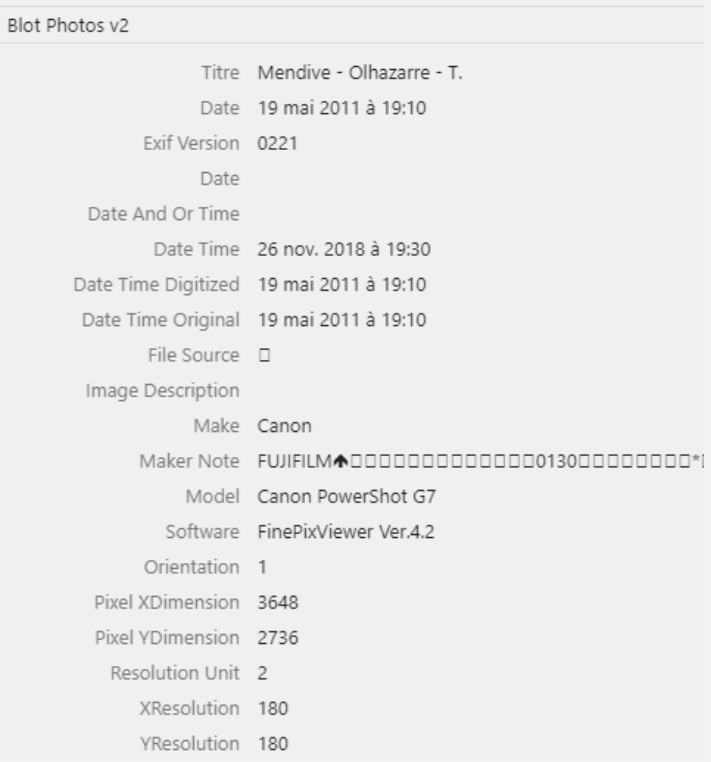

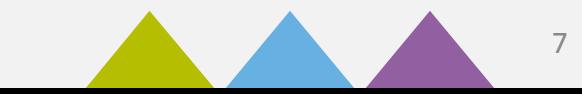

## **Tropy, un gestionnaire de photos d'archives pour les chercheurs**

**Blot Import 2** 

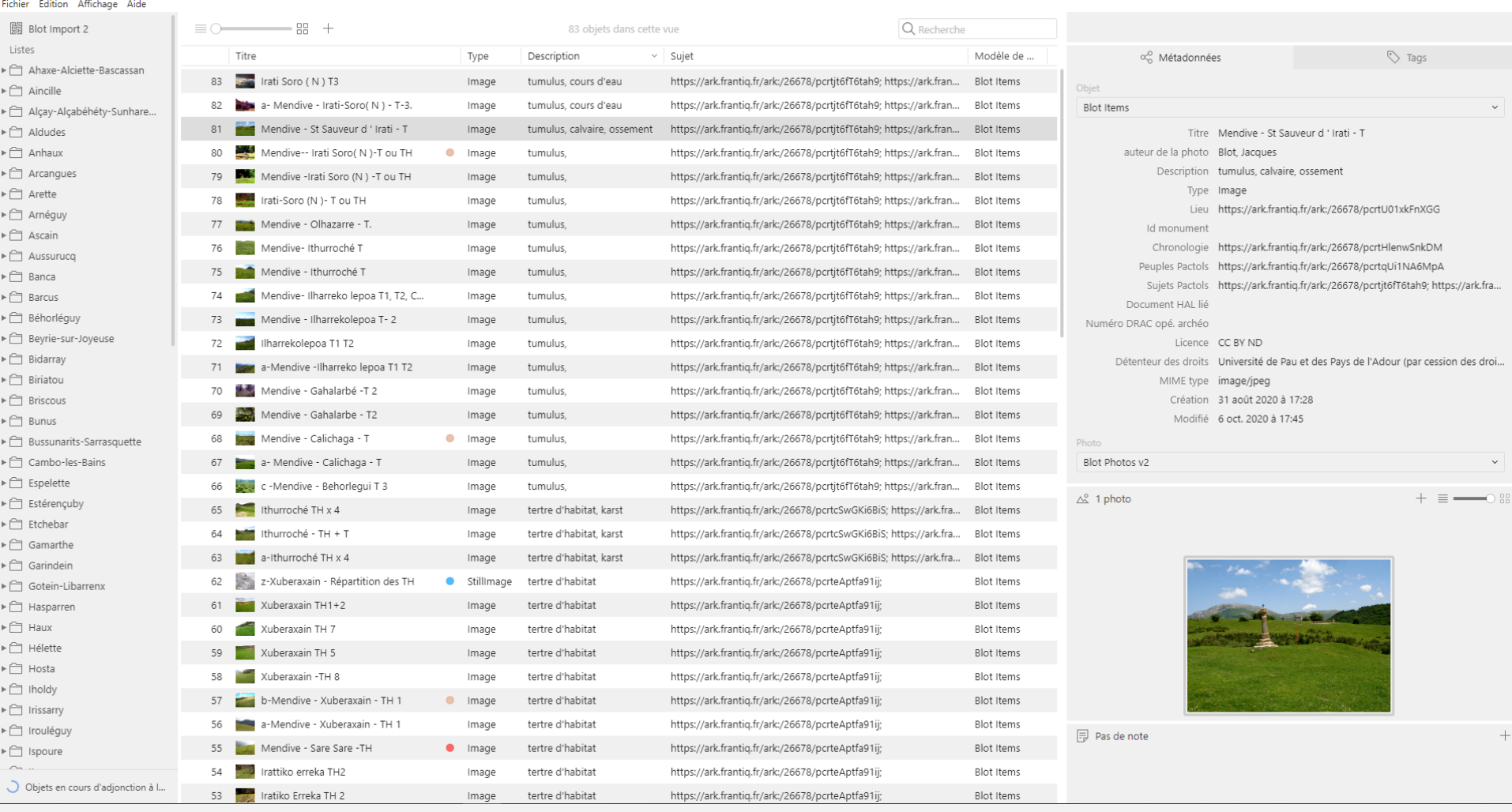

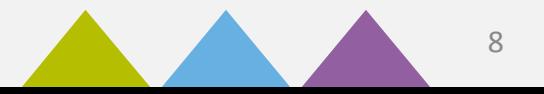

 $\Box$   $\times$ 

## Utilisation du THESAURUS Pactols : vocabulaire libre contrôlé et interopérable norme ISO 25964)

Récupération des Uri pour indexer les photographies et les notices de monument

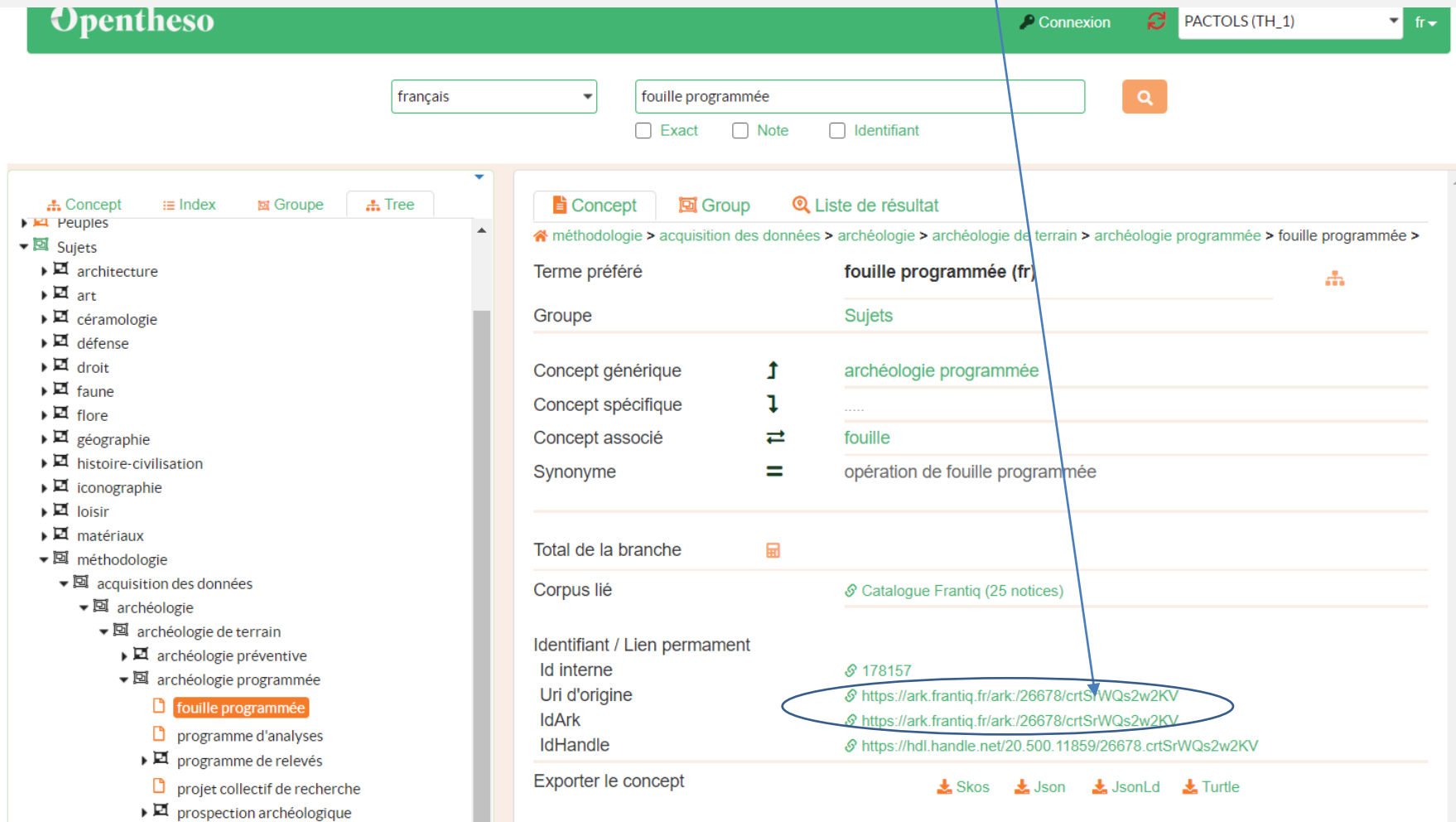

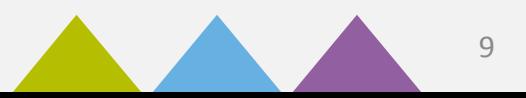

### **Export JSON-LD**

```
147
     Ė
148
              "@tvpe": "Item",
149
              "template": "https://tropy.org/vl/templates/id#nvDhqsdQH",
150
              "creator": "Blot, Jacques",
151
              "type": "Image",
152
              "rights": "CC BY ND",
153
              "rightsHolder": "Université de Pau et des Pays de l'Adour (par cession des droits par l'auteur, Jacques Blot)",
154
              "format": "image/jpeg",
155
              "title": "a- Mendive - Irati-Soro( N) - T-3.".
156
              "spatial": "https://ark.frantig.fr/ark:/26678/pcrtU01xkFnXGG".
157
              "temporal": "https://ark.frantig.fr/ark:/26678/pcrtHlenwSnkDM",
158
              "audience": "https://ark.frantig.fr/ark:/26678/pcrtqUilNA6MpA".
159
              "description": "tumulus, cours d'eau",
              "subject": "https://ark.frantig.fr/ark:/26678/pcrtit6fI6tah9; https://ark.frantig.fr/ark:/26678/pcrteAptfa9lij; https://ark.frantig.fr/ark:/26678/pcrtWJgx3glw07",
160
161白
              "list": I
162
                "Mendive",
163
                "Mendive - Monuments",
                "Mendive - Irati Soro (N) T 3"
164
165
              \mathbf{1}166
      白
              "photo": [
167
      甴
168
                  "@tvpe": "Photo",
169
                  "checksum": "812bcf179e09596e62f3fe578a027a89",
170
                  "color": "rgb(131,99,109,1)",
171
                  "density": null.
172
                  "mimetype": "image/jpeg",
173
                  "orientation": 1,
174
                  "page": 0,
175
                  "path": "\\\\msadsrv2\\composantes\\scd\\Projet Blot\\PHOTOS NUMERIQUES-DOSSIER DE TRAVAIL\\PHOTOS de MONUMENTS par commune\\Mendive\\Mendive - Monuments\\Me
176
                  "protocol": "file",
177
                  "size": 445827,
178
                  "template": "https://tropy.org/vl/templates/id#UppaBlotPhotosv2",
179
                  "angle": 0,
180
                  "brightness": 0,
181
                  "contrast": 0,
182
                  "height": 1023.
183
                  "hue": 0,
184
                  "mirror": false.
185
                  "negative": false,
186
                  "saturation": 0,
187
                  "sharpen": 0,
188
                  "width": 1516,
189
                  "exifVersion": "0221",
190
                  "model": "FinePixViewer Ver.4.2",
191
                  "software": "FinePixViewer Ver.4.2",
192
                  "resolutionUnit": "2".
193
                  "dateTimeDigitized": {
      Ė
194
                    "@type": "http://www.w3.org/2001/XMLSchema#string",
195
                    "@value": "null"
```
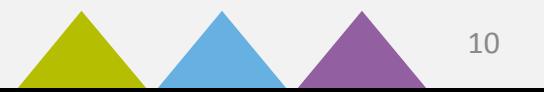

# De l'inventaire aux notices de monuments

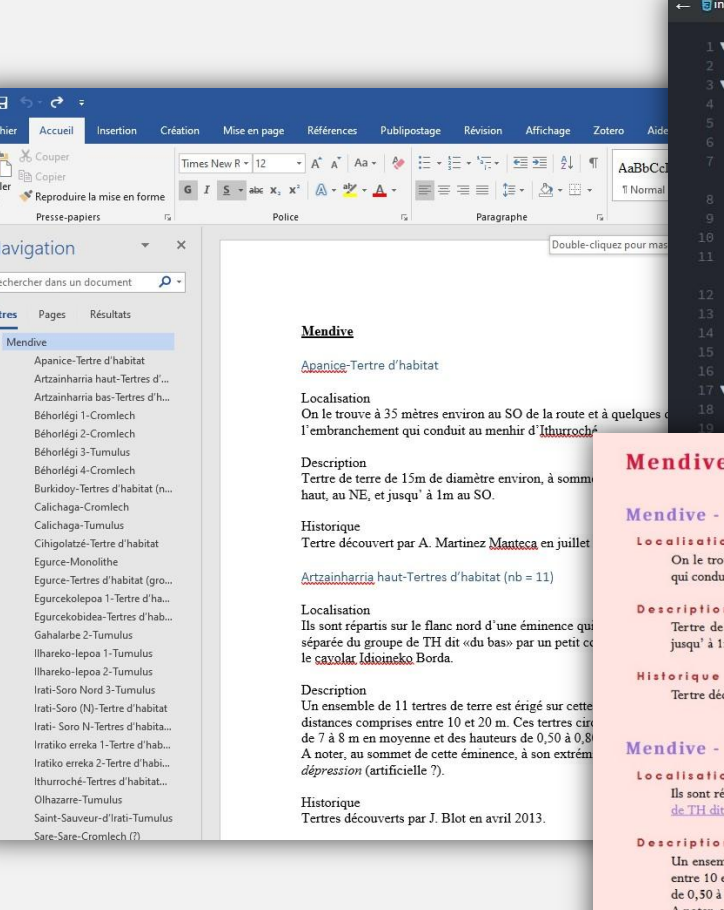

N

 $\mathbf{B}$ 

#### entaire.css **ED** Mendive.md

### Mendive

- 
- Localisation

On le trouve à 35 mètres envir mètres au N de l'embranchement

#### Description

Tertre de terre de 15m de diam 0,30m de haut, au NE, et jusqu

Historique

Tertre découvert par A. Martin

#### Apanice - Tertre d'habitat

ouve à 35 mètres environ au SO de la route et à quelques dizaines de mètres au N de l'embranchement it au menhir d'Ithurroché.

terre de 15m de diamètre environ, à sommet discrètement arrondi et de 0,30m de haut, au NE, et m au SO.

couvert par A. Martinez Manteca en juillet 2011.

#### Artzainharria haut - Tertres d'habitat

épartis sur le flanc nord d'une éminence qui fait face au pic de Béhorlégui ; et qui est séparée du g<u>roupe</u> « du bas» par un petit col ou aboutit le chemin et où est construit le cayolar Idioineko Borda.

nble de 11 tertres de terre est érigé sur cette pente assez marquée, séparés par des distances comprises et 20 m. Ces tertres circulaires, asymétriques, ont des diamètres de 7 à 8 m en moyenne et des hauteurs 0,80 m environ.

A noter, au sommet de cette éminence, à son extrémité SE, un petit tertre en bordure d'une dépression (artificielle ?).

#### Historique

Tertres découverts par J. Blot en avril 2013.

#### Mendive - Artzainharria bas - Tertres d'habitat

#### Localization

De l'autre côté du col et donc au NE du cavolar Idioineko Borda

### title: Mendive

- 
- $\Psi$  # Mendive
- 
- <section class="monument">

#### V ### [Mendive]{.commune} - [Apanice]{.lieu} - [Tertre d'habitat]{.type}

### 13 V #### Localisation

On le trouve à 35 mètres environ au SO de la route et à quelques dizaines de mètres au N de l'embranchement qui conduit au [menhir d'Ithurroché] {.lien\_monument}.

#### 17 ▼ #### Description

Tertre de terre de 15m de diamètre environ, à sommet discrètement arrondi et de 0,30m de haut, au NE, et jusqu' à 1m au SO.

#### 21 ▼ #### Historique

Tertre découvert par [A. Martinez Manteca]{.inventeur} en [juillet 2011]{.date}.

#### </section>

#### ainharria haut]{.lieu} - [Tertres d'habitat]

nord d'une éminence qui fait face au pic de du [groupe de TH dit «du bas»]{.lien\_monument} de 0,50 a

tertre en

### **Préparation des notices de monuments à partir des fichiers word de l'auteur**

### **MENDIVE**

### Irratiko erreka TH1 (planche 11 photo 84)

Commune de Mendive.

Localisation : coordonnées :  $N = 43^{\circ} 02' 54.2''$   $Q = 01^{\circ} 03' 42.9''$  Alt : 1056m Tertre situé à une cinquantaine de mètres au sud de la route qui rejoint le plateau d'Irati aux môtels, et à une centaine de mètres environ à l'E, du Tumulus (probablement dolmenique) dit T3, décrit par nous dans le Tome 1 (2009) de notre Inventaire. Il est à 8m à l'O. d'un petit riu.

Description : Tertre terreux asymétrique, incliné vers le SE mesurant 8m de long,5m de large et 0,80m de haut. Historique : découvert par J. Blot en avril 2015.

### Iratiko erreka TH<sub>2</sub> (planche 12 photo 90).

#### Commune de Mendive-

1e

Localisation: coordonnées:"  $N = 43^{\circ}02^{\circ}50$ "  $Q = 01^{\circ}03^{\circ}45.9$ " Alt: 1054m Il est situé à 90 mètres environ au SO. du précédent et à 15m à l'Ouest du petit riu déjà cité. Description : Tertre asymétrique terreux de 6m de long4,50m de large et 0,20 de haut environ. Historique : découvert par Blot J. en avril 2015.

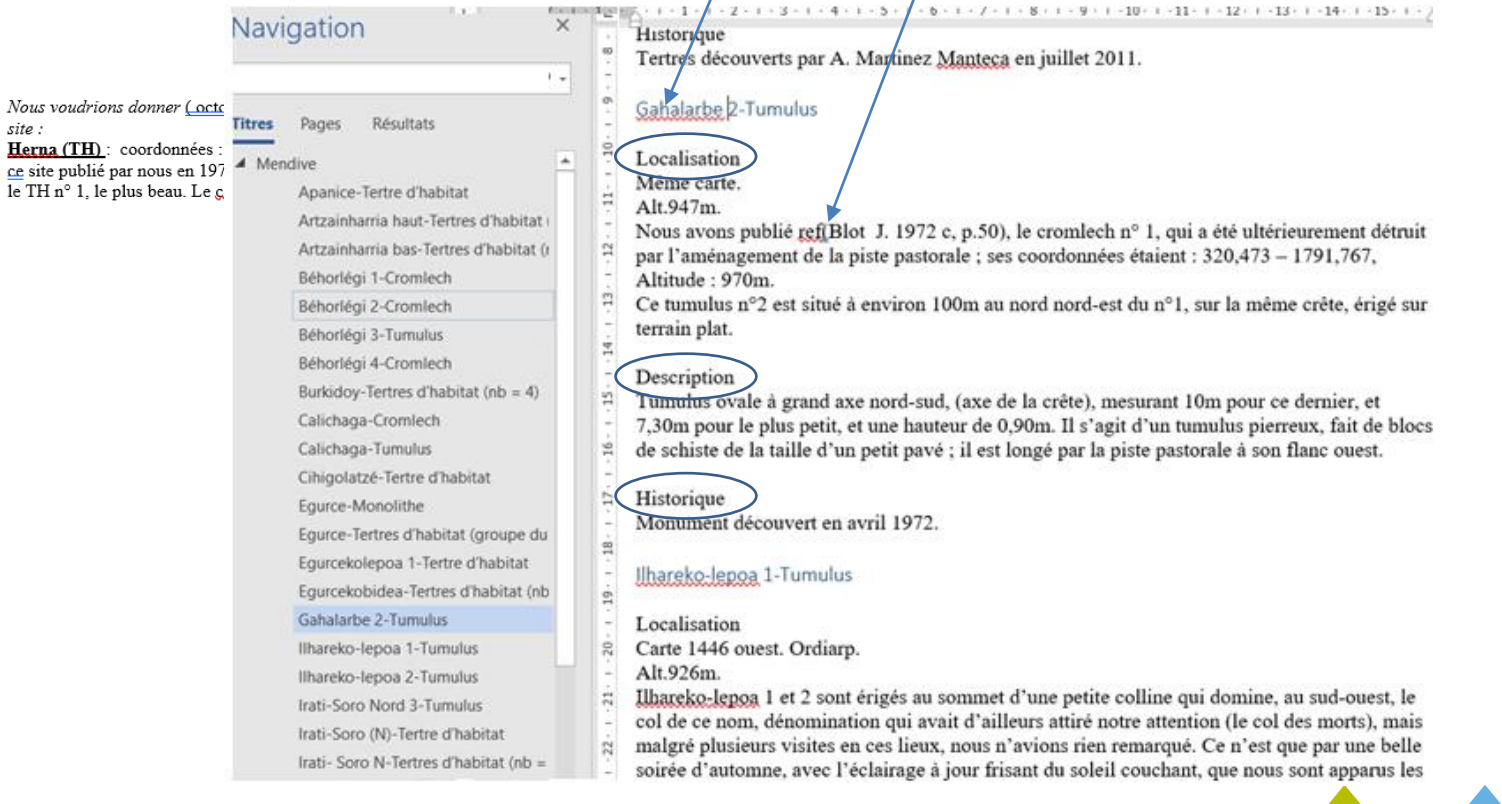

- Effacement des coordonnées GPS (selon les prescriptions du SRA-Drac Aquitaine)
- Formatage et uniformisation des *Noms des monuments* (titre3)
- Nettoyage des titres de sections (localisation, description, historique)

• repérages des références bibliographiques (réf) pour le traitement en markdown

## **Travail sur le fichier markdown : « balisage » (marquage avec des classes)**

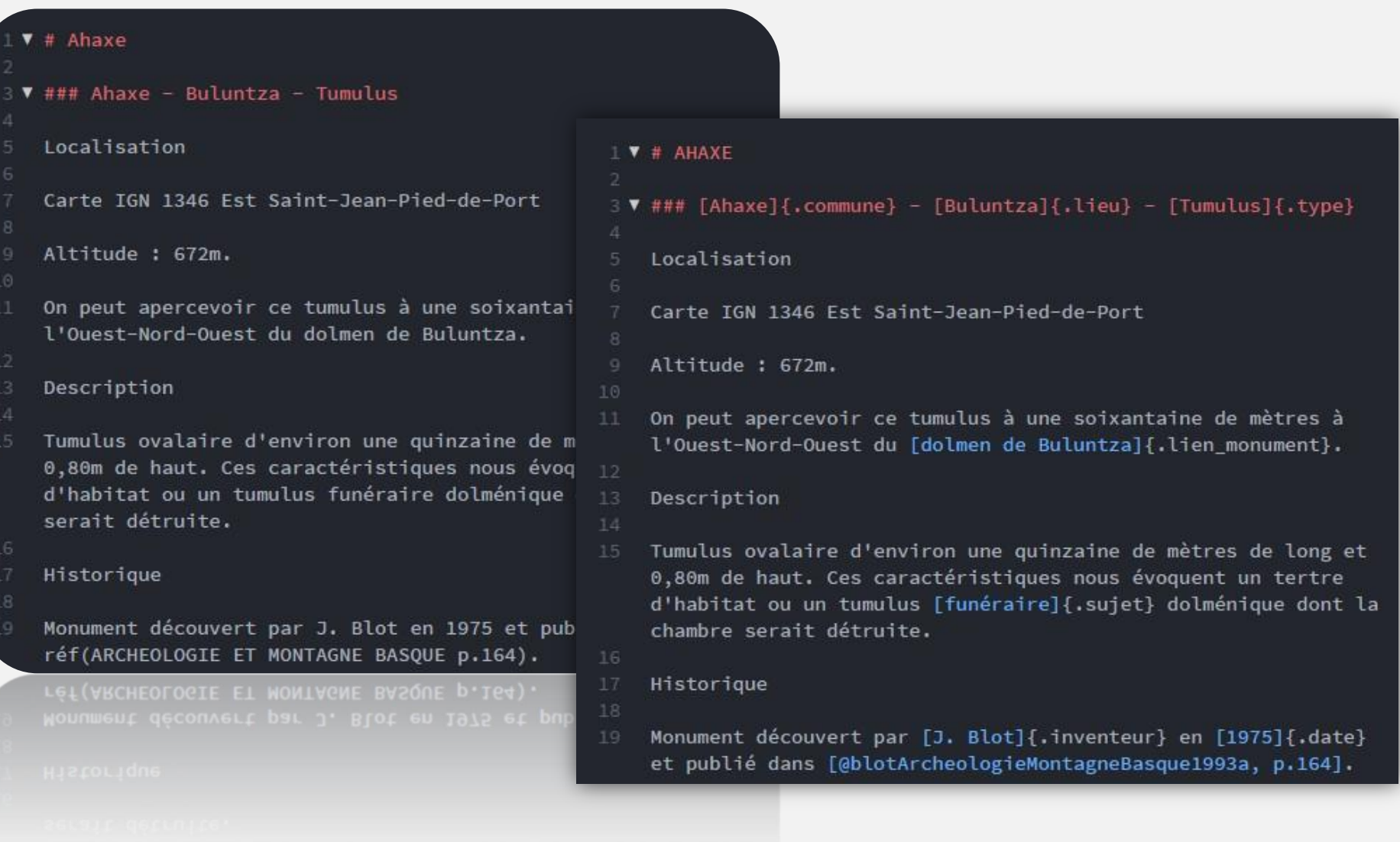

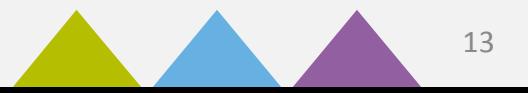

## **Travail sur le fichier markdown et export html**

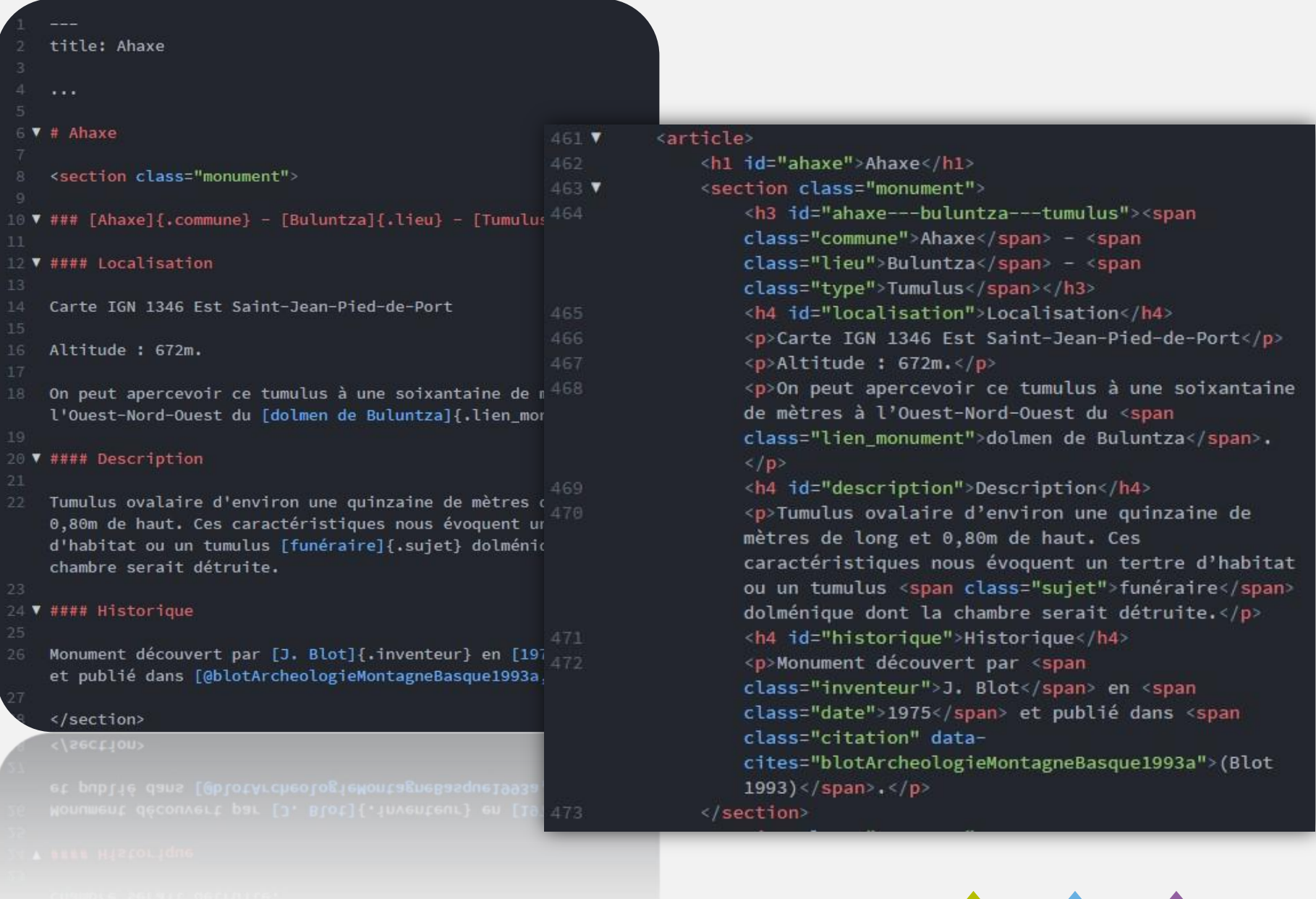

JOURNÉES OMEKA 2020 — NANCY LES 13 ET 14 OCTOBRE 14

### **Extraire les classes dans un fichiers xml via une requête Xquery**

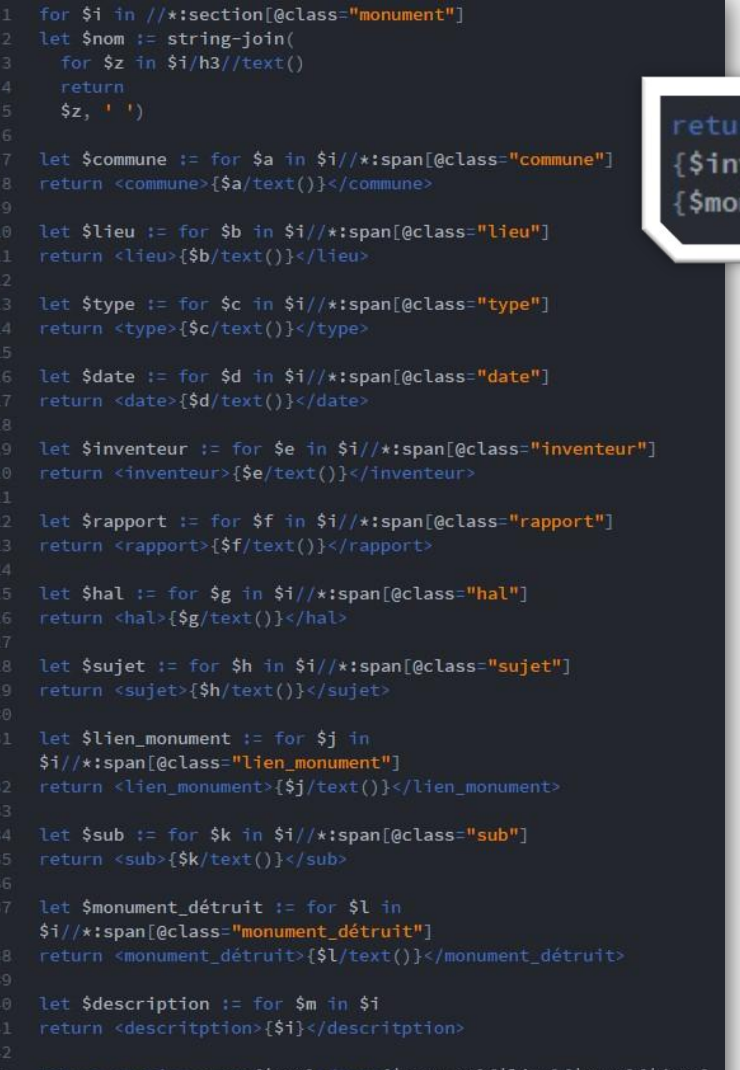

>m>{\$commune}{\$lieu}{\$type}{\$date} {\$inventeur}{\$rapport}{\$hal}{\$sujet}{\$lien\_monument}{\$sub} {\$monument\_détruit}{\$description}</notice>

n <notice><nom>{\$nom}</nom>{\$commune}{\$lieu}{\$type}{\$date} venteur}{\$rapport}{\$hal}{\$sujet}{\$lien\_monument}{\$sub} nument\_détruit}{\$description}</notice>

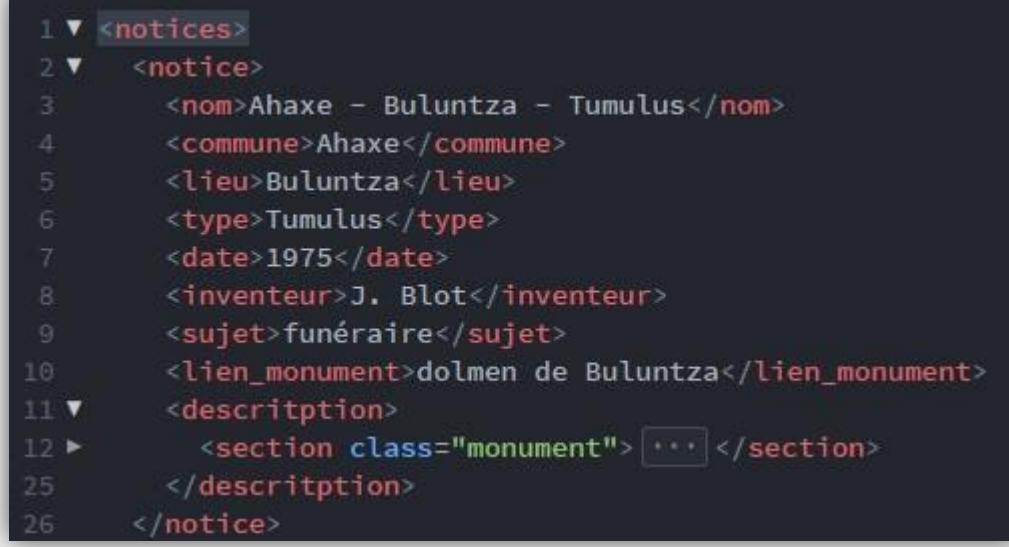

Les étapes du traitement des fichiers texte dans le wiki du projet (ici)

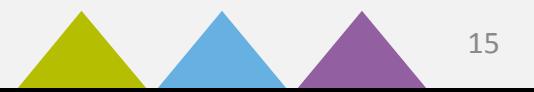

JOURNÉES OMEKA 2020 — NANCY LES 13 ET 14 OCTOBRE 15

## Un projet hébergé sur le gitlab de l'université : accès à un wiki

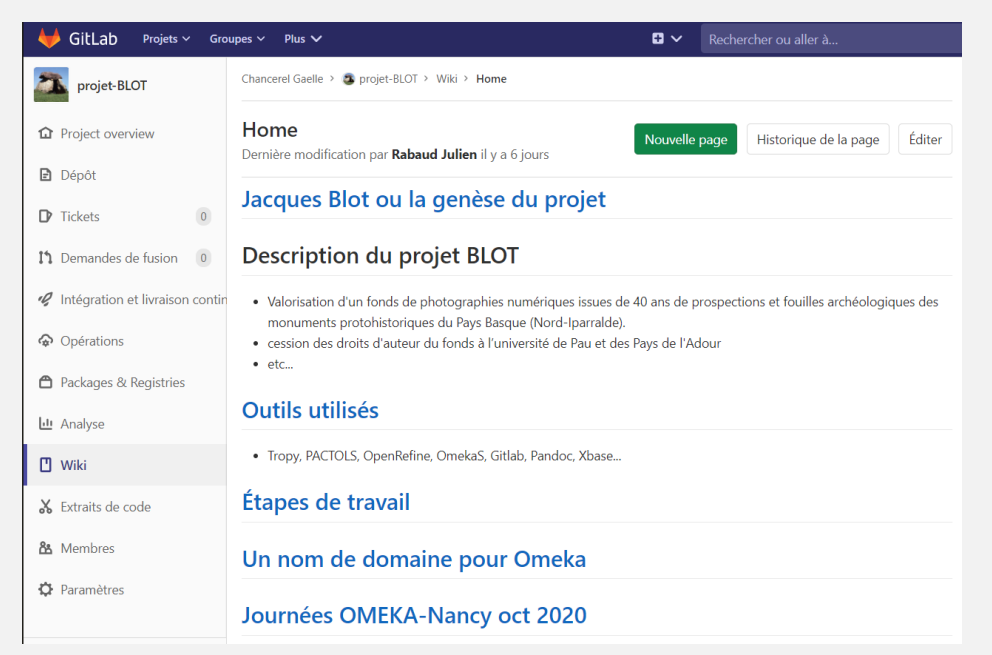

#### Export vers un tableur via oXygen (licence)

#### &Propriétés des monuments

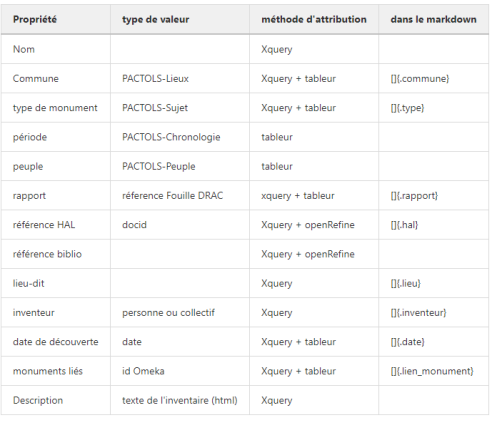

#### Ajout de propriétés

- Avertissement sur les coordonnées GPS (non exposées, voir DRAC...)

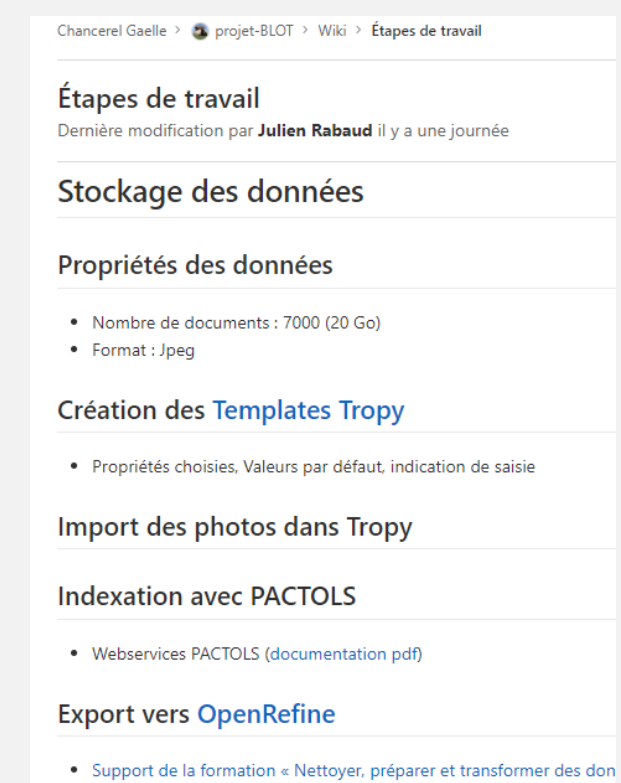

### Création de notices de monuments

• Pour indexer/lier les photos

<https://git.univ-pau.fr/gaelannuzelt/projet-blot/-/wikis/home>

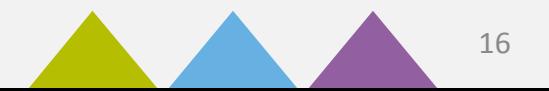

### JOURNÉES OMEKA 2020 — NANCY LES 13 ET 14 OCTOBRE 16

Après plus de 40 ans passés à arpenter le temps dans les montagnes basques, les collectivités locales se saisissent enfin de leur patrimoine et font œuvre de pédagogie

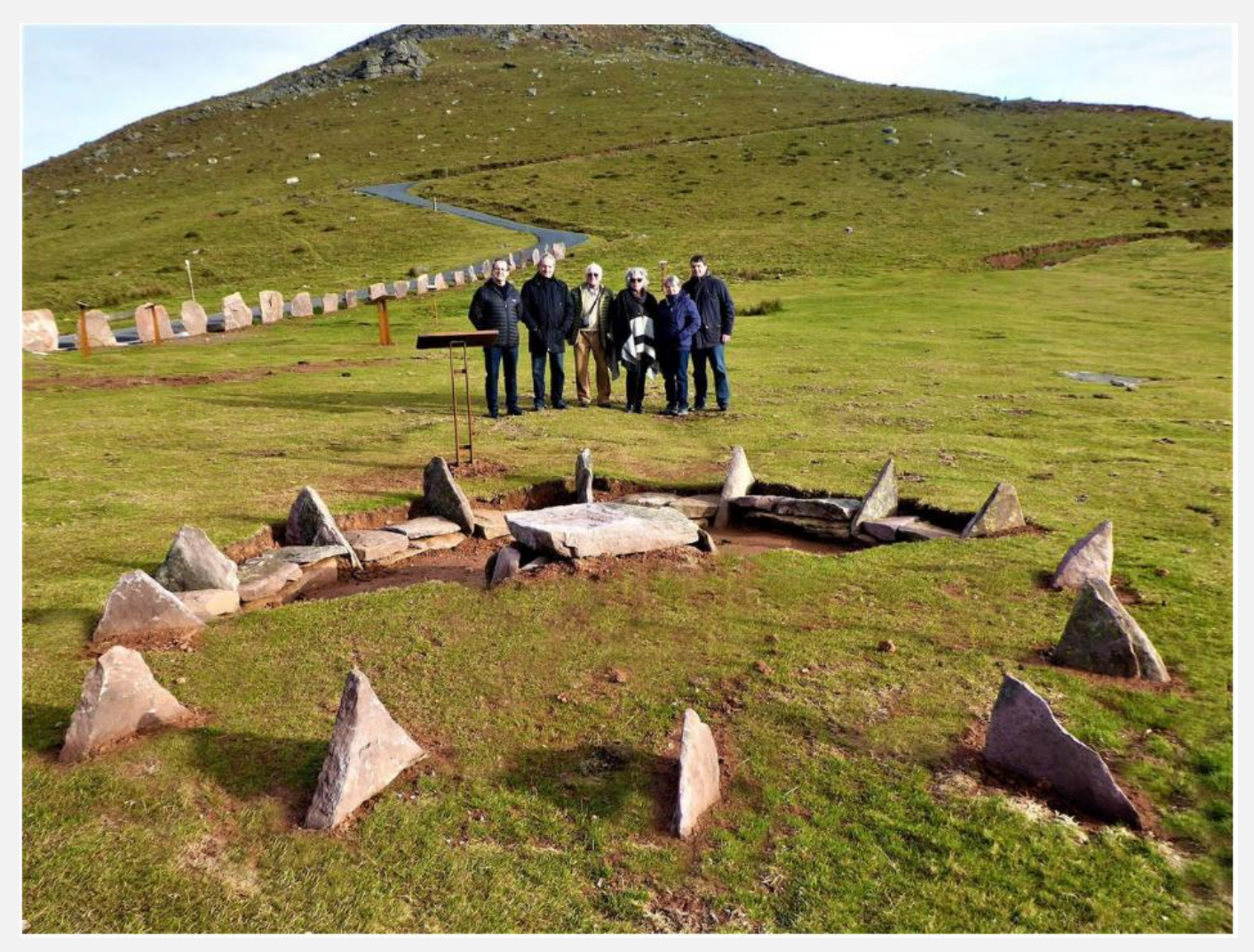

Col de Méatsé – Itxassou : Vue du fac similé (2019)

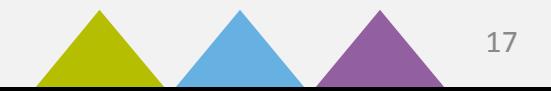

# Bibliothèque OMEKA Jacques BLOT

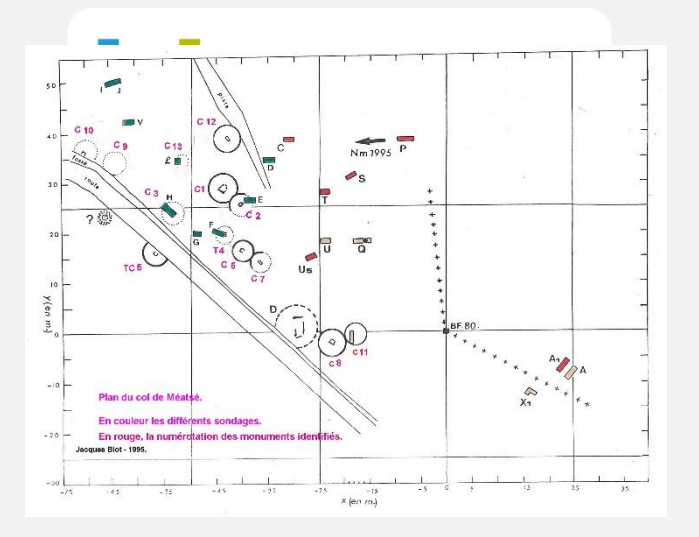

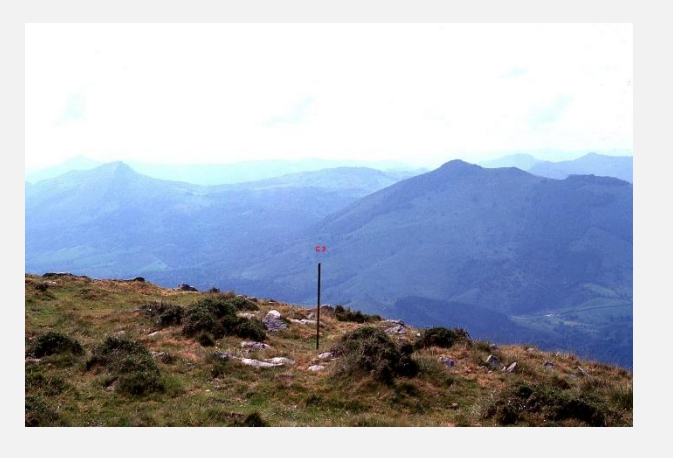

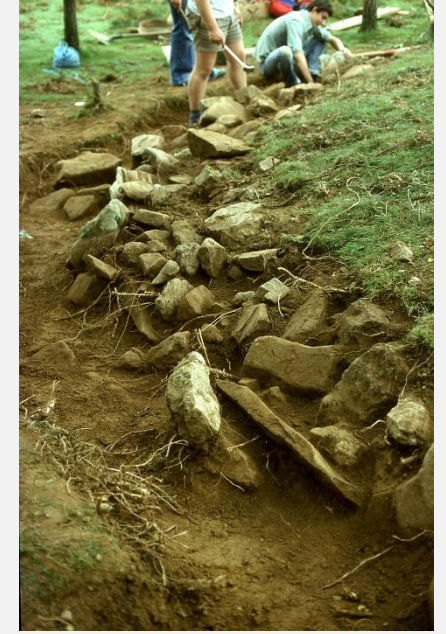

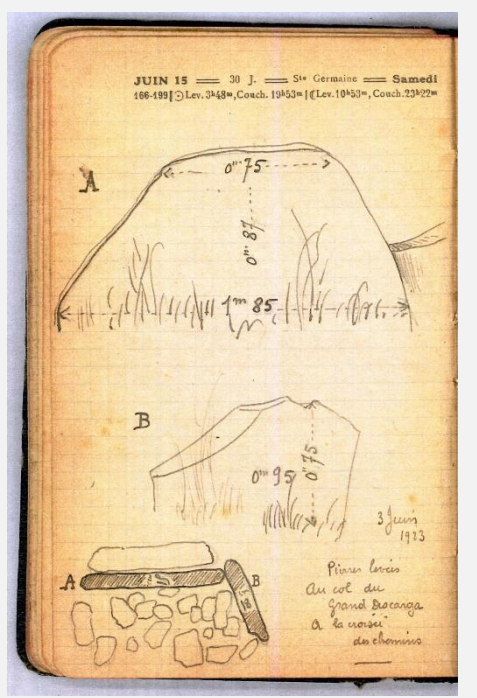

**Un nom de domaine pour Omeka-S… Kumbukumbu, Kumbuka, Maktaba, Urithi…**

> **Merci de votre attention Des questions?**

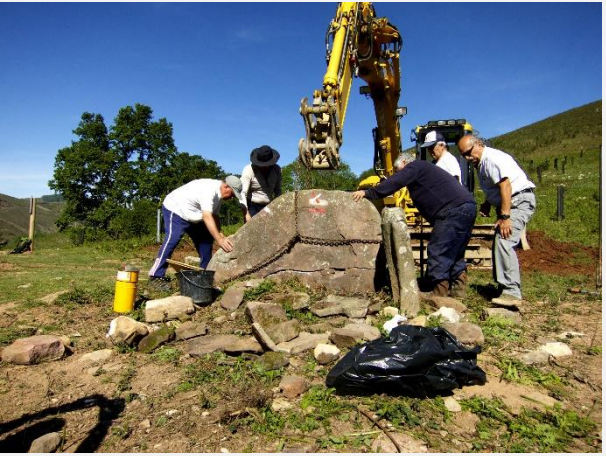

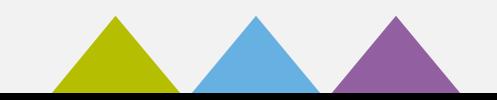